$,$  tushu007.com

## <<GenStat

书名:<<GenStat统计软件用户手册>>

- 13 ISBN 9787511600813
- 10 ISBN 7511600816

出版时间:2010-4

 $(201004)$ 

页数:251

extended by PDF and the PDF

http://www.tushu007.com

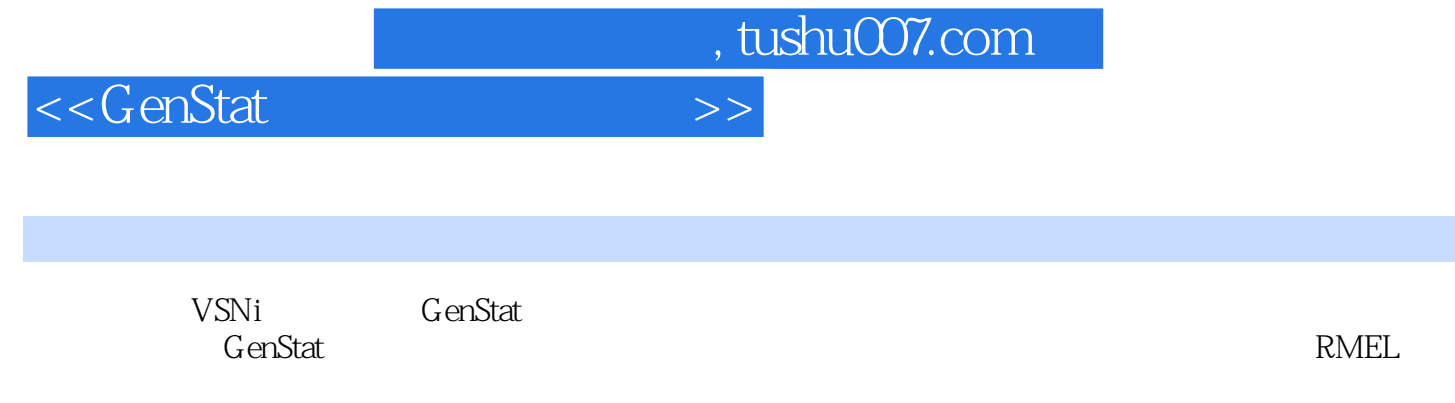

大部分统计方法都给出了GenStat软件的操作过程及输出结果的解读,便于广大科研人员的教学、自学

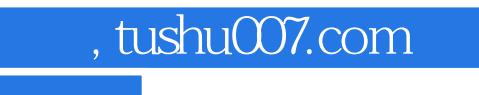

## <<GenStat

 $($ 

, tushu007.com

## <<GenStat

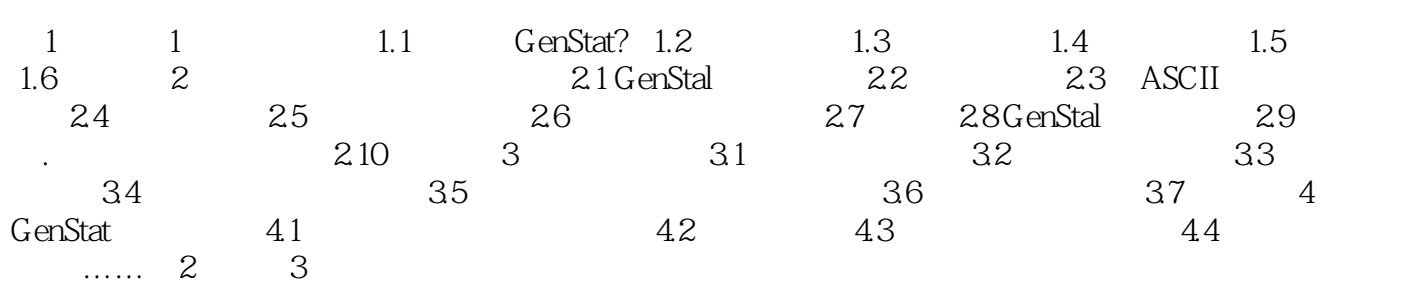

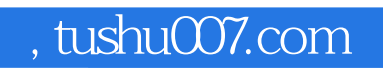

<<GenStat

GenStat

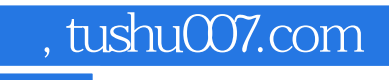

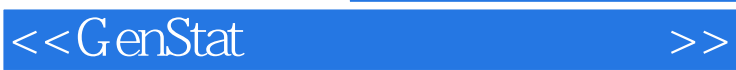

本站所提供下载的PDF图书仅提供预览和简介,请支持正版图书。

更多资源请访问:http://www.tushu007.com